#### *Database Fundamentals*

presented to NYPHP May 22, 2007

by Kenneth Downs Secure Data Software, Inc. [ken@secdat.com](mailto:ken@secdat.com) [www.secdat.com](http://www.secdat.com/) www.andromeda-project.org

#### **Pre-Relational**

In the bad old days, every program had to "know" the physical structure of every data file. No SQL! Every operation had to open files and scan record by record, or write libraries to do so.

#### The Modern Approach

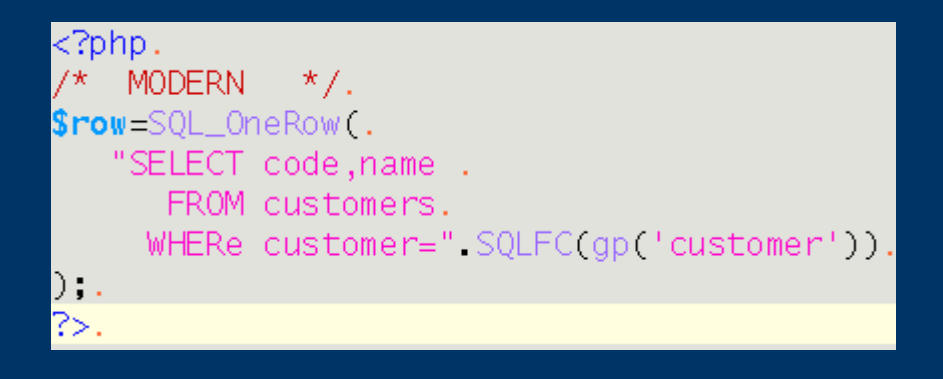

#### Old-Fashioned PHP

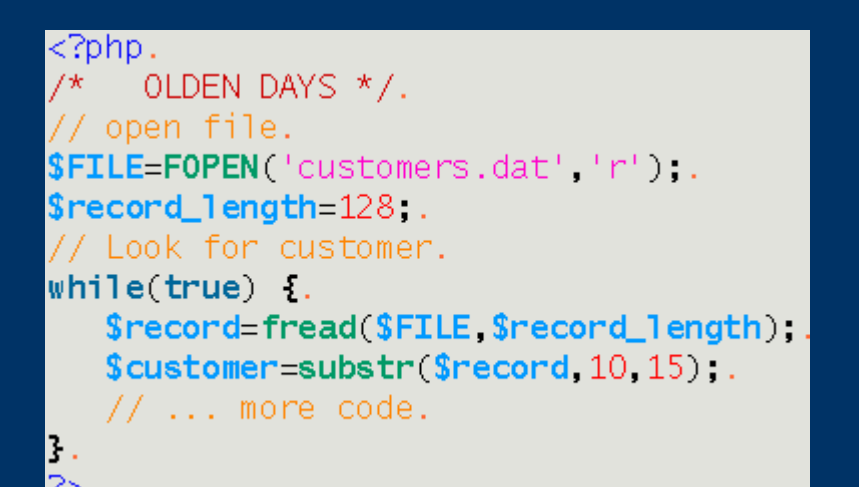

#### *The Relational Revolution*

The "Relational Revolution" was based on using a mathematical model to design a system that would have predictable behavior.

Edsger Dykstra had a lot to say on "formal verification"

*One starts with a mathematical specification of what a program is supposed to do and applies mathematical transformations to the specification until it is turned into a program that can be executed. The resulting program is then known to be correct by construction.*

Wikipedia Page: http://en.wikipedia.org/wiki/Edsger\_Dijkstra

# *EF Codd (1 of 3) Logical Propositions*

EF Codd is the father of the relational model. He was looking for a way to organize and store logical propositions:

Propositions:

- My car is blue
- Your car is red

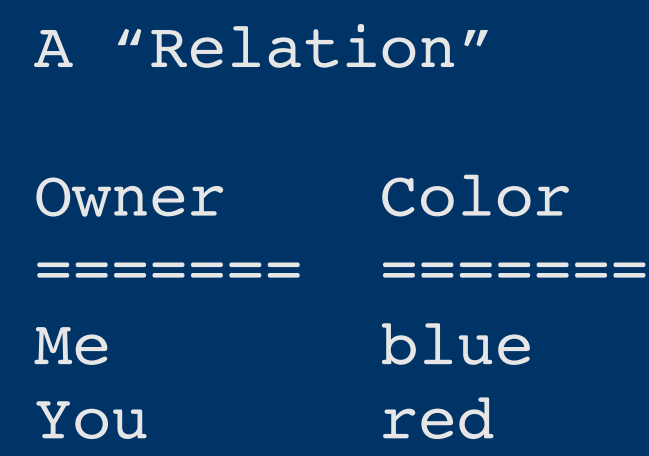

## *EF Codd (2 of 3) Relational Math*

Using either *Relational Algebra* or *Relational Calculus*, you can describe all possible combinations of relations (or as we call them, tables).

A "projection" is only some columns, a "selection" is only some rows, and several kinds of "joins" combine two or more relations into another relation.

Terms like "set division" and "theta-join" are all defined and expressible in SQL or some other query language.

*Wikipedia topics: Relational Algebra, Relational Calculus, Relational Model*

## *EF Codd (3 of 3) The 12 Rules*

Ultimately Codd defined 12 rules, and later on many more. Overall they make the *implementation* of relational ideas very powerful.

DDL and DML:

```
Create table example (
   name char(20), address varchar(30)
)
```

```
INSERT INTO example (name,address)
VALUES ('joe'
,
'123 main')
```

```
Catalog:
```

```
SELECT
  table name, column name
  ,type_id
  ,character_maximum_length
FROM
 information_scheme.columns
```
#### *Review: Model vs. File Format*

The Relational Model can be called a model because it describes all aspects of managing data.

A comparison would be XML, which is by comparison *merely a file format*, albeit a well-supported one.

#### *Review: Model vs. "Good Idea"*

The operations in a relational data store are completely described by a branch of mathematics, and so the behaviors are predictable.

Compare to object orientation, which is *intuitively appealing,* and may even be a good idea, and may even be rigorously developed, but which cannot be described by a formal mathematics. You can never provide an *a priori* argument for one direction or another.

## *Tangent 1 of 2: Code Generation*

Code generation is extremely easy for databases because the DDL, DML and system catalogs always reduce down to lists of columns.

Put another way, every operation on a relational database can be reduced itself to a collection of values in a database.

#### *Tangent 2: People Like Tables*

Ken's Law: "People work well with data organized into tables."

Tables are *sufficiently general*, you don't need extra mechanisms to store all of the customer's data.

Tables are not *overly general,* you do not need some other way to show it to mere mortals so that they will understand it.

## *Shocker: SQL is not Relational!*

Big Difference is "bags" not sets. Bags allow duplicate values, nobody has produced a truly relational system.

Will the world end? What about all that theory? Not all that bad...

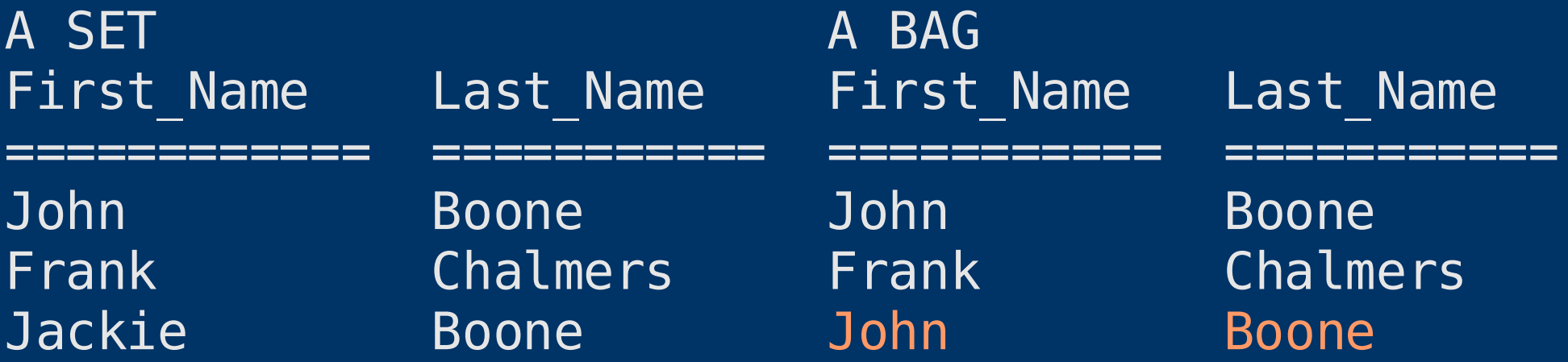

## *Later Concept: ACID Transaction*

A transaction is one or more SQL statements which taken together have:

Atomicity: All or nothing. Consistency: All rules must be followed at beginning and end. Isolation: Nobody outside of transactions sees data in "half-way" state. Durability: Once transaction is committed, no chance of loss.

## *The Primary Key*

The primary key is one or more columns whose values must be unique within a table. *In a truly relational system there would be no primary key, all rows would be unique across all columns.*

In the beginning of table design, ask, "What am I keeping track of?" Each thing you are keeping track of is a candidate to be a table, and then "How is it identified?" points towards the primary key.

Some have algorithms, like SSN, some are user-entered, like a customer code of "JONES" and some are assigned solely to be unique such as an Order Number.

## *The Foreign Key*

A foreign key is a column or columns in a table whose values must match the primary key of a "parent" table.

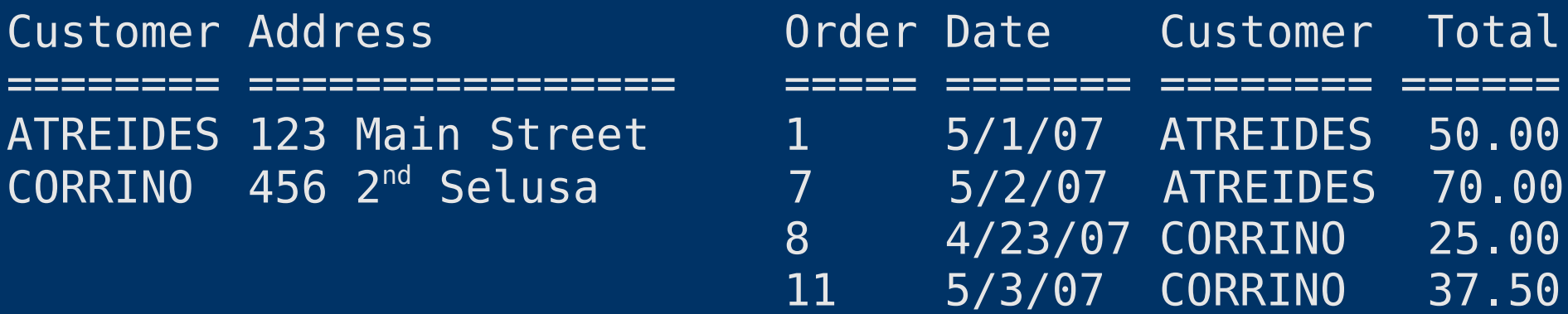

#### *First Normal Form*

No repeating groups. No lists, and no "item\_1" , "item\_2".

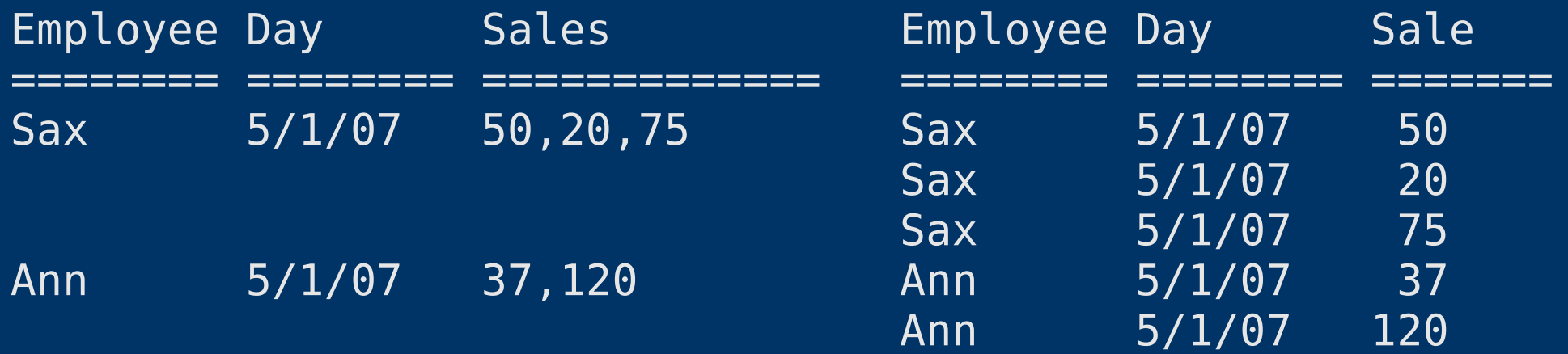

## *Second Normal Form*

All non-key attributes depend upon the entire key, not just part.

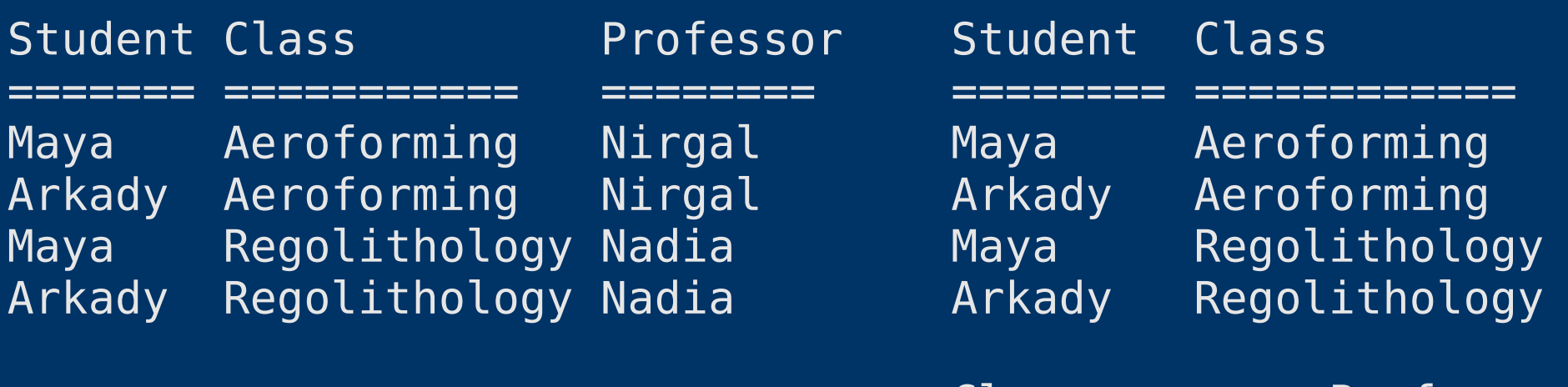

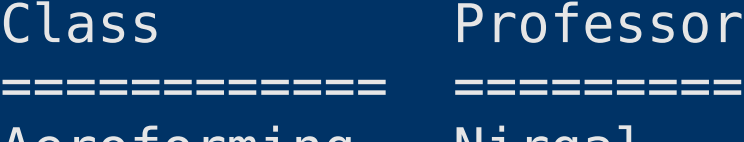

Aeroforming Nirgal Regolithology Nadia

## *Third Normal Form*

No functional dependencies. No column may depend on a non-key value.

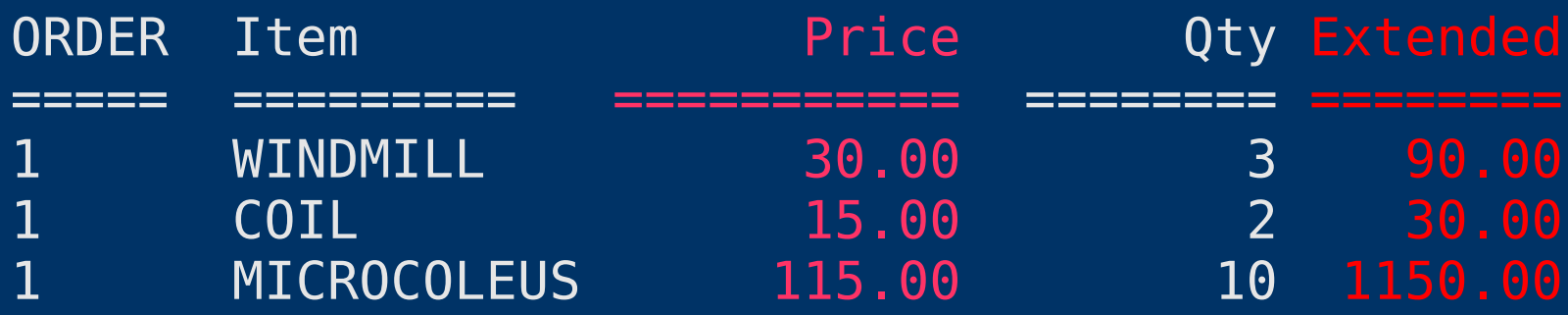

#### *Constraints*

)

A constraint is some condition that must always apply. A primary key and a foreign key are both specialized constraints. Generalized constraints might be expressed with SQL:

```
CREATE TABLE CUSTOMERS (
   COLUMN CUSTOMER CHAR(20)
  ,COLUMN DISCOUNT_PCT NUMERIC (3,2)
     CONSTRAINT PCT_CHECK (
           DISCOUNT \overline{P}CT > 0 and DISCOUNT PCT \leq 1)
```
## *Security*

Security is defined entirely in terms of tables, and who can:

- INSERT
- UPDATE
- DELETE
- SELECT

A system that uses real database accounts and real security is immune to SQL injection.

# *Triggers*

A trigger is code that executes when something occurs to a table. A trigger can modify incoming data, read from other tables and execute further commands on other tables.

- Before / After INSERT For Row or Statement
- Before / After UPDATE For Row or Statement
- Before / After DELETE For Row or Statement

Simplest possible encapsulation.

Triggers are the basis of all automation.

## *Not Appearing in this Presentation*

- Stored Procedures
- Indexes
- Higher forms of normalization. Try "Domain-Key Normalization".
- Schemas
- Database Abstraction Layers, a different word for everything
- Why do DB Purists say bad things about mySQL?

## **Flamewar: The E-A-V Approach**

Programmer thinks: "Hey, I've got a great idea, I'll save myself the trouble of those pesky table structure updates, it will be *easier*...."

But you throw away SQL, back to slide #1.

Ken's encounters in 1998 and 2003.

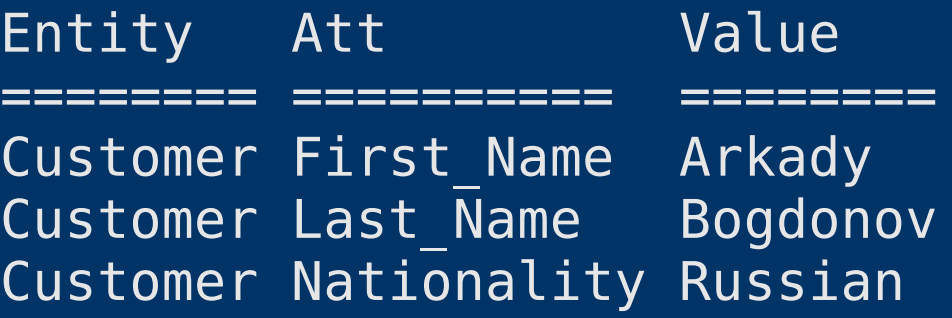

# *Object Relational Mapping*

We should see by now that databases and programs have two very distinct natures. The fundamental goal of ORM is to resolve them to a similar nature, which cannot be done.

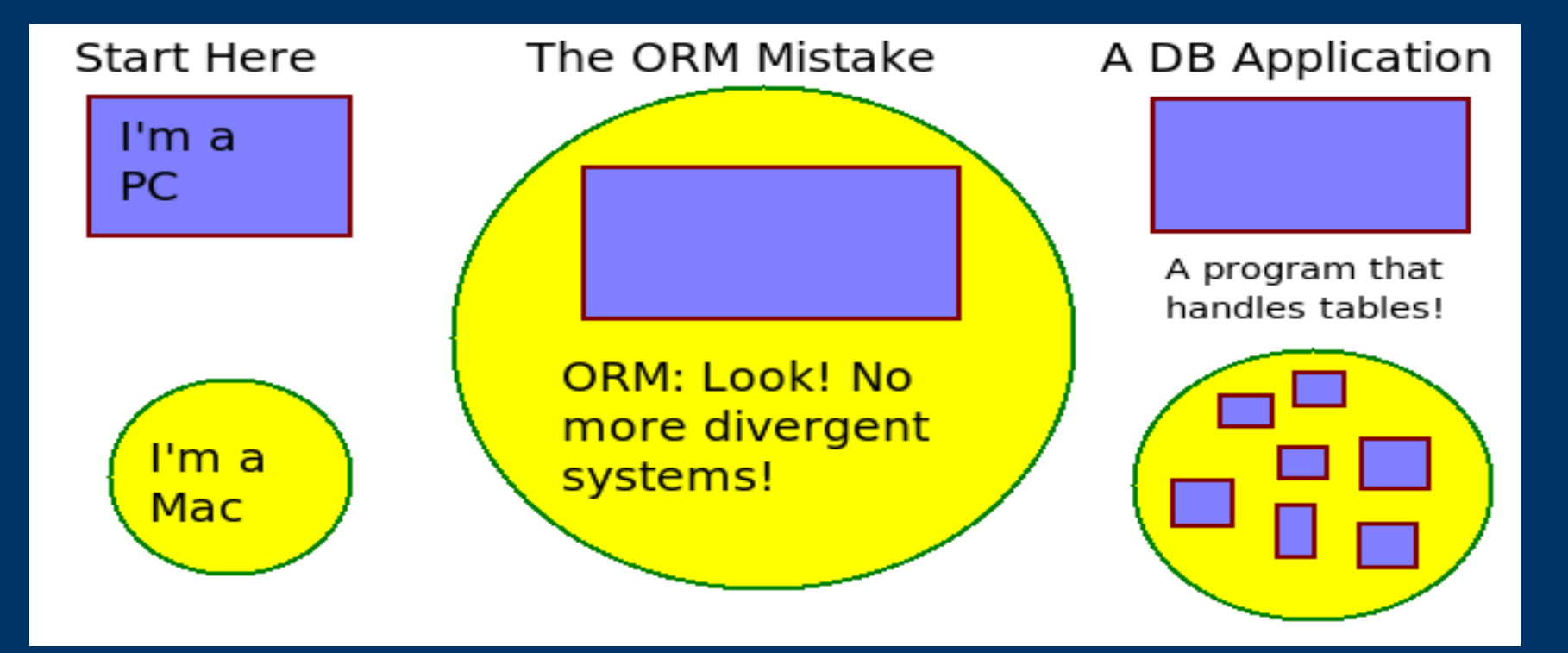

#### *Where to Put Biz Rules?*

A review of the schools of thought, all of which are completely and utterly correct and true and all of which contradict each other.

1. DB Purist: Data must be fully normalized, database contains only constraints, and never contains derived data or calculations.

2. Programmer Purist: All logic belongs in my code, the database takes what I give it, normalized or not. No constraints or code in database because they don't "belong" there.

3. Maverick Positions: Databases can contain all logic, making them completely self-contained. "Lowest energy state encapsulation."

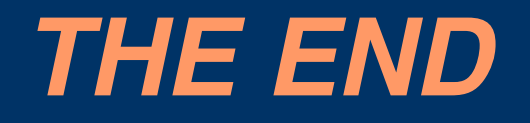